## BILD ENGINE SIMULATOR CODE

William Bricken January 2002

This pedagogical code is valid, executable LISP code. Each conventional LISP function definition has been renamed to be more semantically appealing. For example:

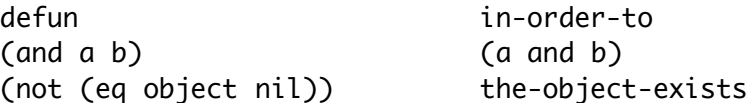

## PEDAGOGICAL CODE

```
 (in-order-to evaluate-a-distinction-circuit take-these-steps
(initialize-the-hardware)
(save-the-register-states)
 (repeat-processing-until-done))
(in-order-to initialize-the-hardware take-these-steps
(clear-the-mask)
(clear-the-input-vector)
(clear-the-output-vector)
 (clear-the-register-loaded-vector)
 (load-the-positive-inputs)
 (activate-the-positive-inputs)
 (when the-clock-permits-output (clear-the-register-state-vector)))
(in-order-to load-the-positive-inputs take-these-steps
(for-every-input
   (when the-input-is-positive mark-the-input-vector)))
(in-order-to activate-the-positive-inputs take-these-steps
(for-every-object
   (when the-object-is-a-positive-input delete-the-object)
   (when the-object-is-a-register
     delete-the-object
     (when the-object-is-a-register
      (when the-register-is-an-output mark-the-output-vector)
      delete-all-the-containers-of-the-register))))
(in-order-to delete-the-containers of-an-object
(for-every-other-object
 (when this-object-is-contained-by-the-other-object
    delete-the-other-object)))
```

```
 (in-order-to repeat-processing-until-done take-these-steps
 (when (there-is-more-to-do)
   (mark-the-output)
   (save-the-register-states)
   (repeat-processing-until-done)))
(in-order-to mark-the-output take-these-steps
(for-every-object
 (when (the-object-exists and the-object-is-empty)
    (when the-register-is-an-output mark-the-output-vector)
   mark-the-register-as-inert
   delete-the-containers-of-the-object)))
(in-order-to then-delete-the-containers of-an-object
delete-the-object
delete-all-the-containers-of-the-register)
(in-order-to save-the-register-states take-these-steps
 (when the-clock-permits-output
   (for-every-object
    (when (the-other-object-is-a-register-input and it-has-been-deleted)
      (then (when the-register-state-is-not-stored
            mark-the-register-state-vector))))))
(in-order-to mark-register-as-loaded of-an-object
 (when that-object-is-a-register-input
 (then mark-the-register-as-done)))
(in-order-to determine-the-register-with-the-input of-an-object
(for-every-other-object
 (when this-object-is-contained-by-the-other-object
    the-other-object-gets-the-input)))
(in-order-to there-is-more-to-do take-these-steps
(for-every-object
 (when the-object-exists there-is-more-processing-to-do)))
(in-order-to determine-the-emptiness of-an-object
(for-every-other-object
 (when (the-other-object-exists and this-object-contains-the-other-object)
   this-object-is-not-empty)))
```